#### **.-------------------------------------. LA PROGRAMMAZIONE**

# **Think C Versione 6.0**

### *di Raffaello De Masi*

*Intorno all'inizio degli anni '80 (un'era fa, in termini di tempi informatici) le macchine presenti sul mercato erano tutte dotate di un linguaggio, spesso presente su ROM* e *talora integrato col sistema operativo (HP). Generalmente si trattava di un Basic, sovente anche abbastanza potente, cui faceva da contraltare, quasi sempre a pagamento, un UC-SO Pascal; outsider* ce *n'erano pochi* e *di scarso peso (tra i due diversi cultori, che in certi casi raggiungevano il fanatismo,* si *scatenavano furiose polemiche sul tema «Chi* è *il più bello»)* e *ognuno, per forza di cose, doveva arrangiarsi a costruirsi le sue applicazioni personali. Le riviste debordavano di listati* e *ognuno, per saper masticare un poco di Pascal,* si *autodefiniva pomposamente «programmatore ii.*

 $M$   $\sim$ 

*L'evoluzione della specie fece, in alcuni anni, giustizia di questa genia filtrando il ciarpame* e *ripulendo della spazzatura l'area della programmazione. L'entrata in campo del* «C» *diede il colpo di grazia allo stato delle cose, mettendo a disposizione del programmatore* *professionista un idioma superlativo, dotato di tool di altissimo pregio,* e *che godeva dei vantaggi intrinseci ben noti di questo linguaggio; avanzata affidabilità, lungo periodo di collaudo, modularità, disponibilità di accesso a librerie potenti* e *raffinate. La successiva evoluzione, peraltro molto più recente, alla classe* ++, *aggiungeva il concetto di «oggetto» che rappresentava l'overboost del sistema. Risultato: sterminio in massa* (o *quasi) degli altri linguaggi, perfezionamento potremmo dire quotidiano dei pacchetti, concorrenza <sup>a</sup> denti serrati tra* i*produttori per offrire il migliore prodotto, riduzione continua dei costi; BBS traboccanti di librerie* o *quasi. Altro che paese di Bengodi.*

*Svmantec non poteva essere da meno degli altri, mettendo a disposizione un package raffinato, elegante, dotato delle più avanzate caratteristiche della classe* ++ *(stranamente Svmantec non evidenzia, nelle copertine* e *sulla confezione, che* si *tratta di questa classe del linguaggio). Si tratta di un ambiente di programmazione veramente completo,*

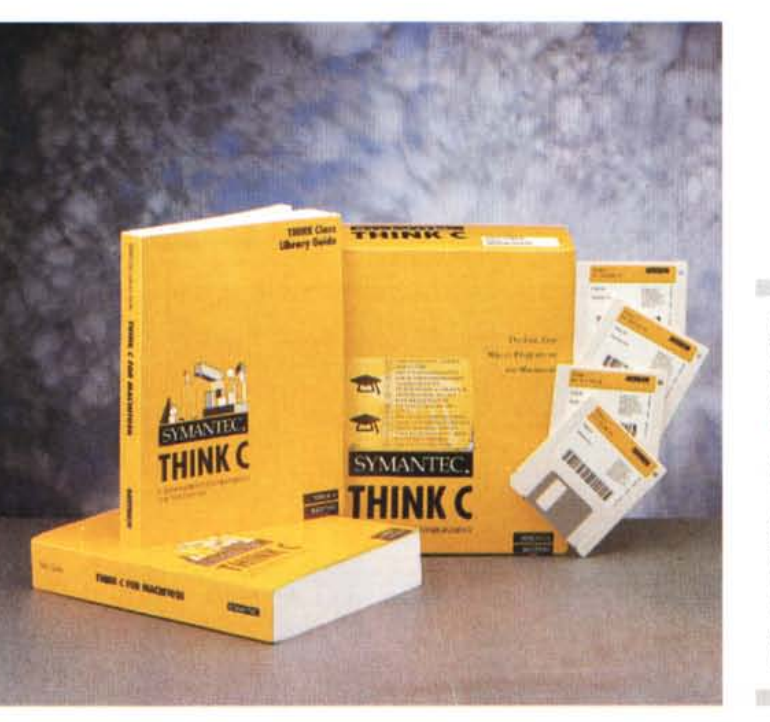

**Think C, C Development Environment for Macintosh Versione** 6.0

**Produttore:** *Symantec Corporation 10201, Torre Avenue Cupertino, CA 95014-2132* **Distribuito in Italia** da: *PI50ft Via del Chiesino, 8 Pontedera (PI) Te10587-213640* **Prezzo** *(/VA esclusa): L.* 316.000

*ben testato, versatile ed esteso (una volta installato, costruisce una cartella di oltre* 8 *MbVte, di cui oltre* 3 *di librerie), giunto alla sesta versione in una forma eccezionalmente versatile* e *potente.*

### *1/package* **e** *le sue caratteristiche*

La cosa che più spaventa, all'inizio, e che più rassicura in seguito di Symantec C è la mole dei manuali: oltre 1600 pagine scritte in corpo 9 che all'inizio fanno veramente tremare. Nessuna paura, comunque; Think ha il raro pregio di essere un perfetto tutorial non solo della versione intrinseca, ma del linguaggio C in assoluto. Il manuale utente è articolato per portare per mano l'utente ignorante dalla classica applicazione «Hello world» fino alle più complesse applicazioni.

La prima parte mostra, con un semplicissimo esempio, come realizzare un programmino completo in C, compreso l'uso dell'editor built-in, del debugger, del blocco OOP e del debugger avanzato per la gestione di codice C++. Segue l'illustrazione dell'ambiente Project Manager, evidenziando lo scopo, le funzioni e gli aspetti dei componenti specifici dell'ambiente di sviluppo Think. La sezione descrive l'organizzazione di un progetto, l'organizzazione dei file e dei folder concorrenti, l'operazione di editing, il test e il funzionamento del programma (che avviene direttamente dall'ambiente di editor), l'assemblaggio totale del progetto, l'operazione di browsing delle classi. Ancora, un'estesa sezione è dedicata all'uso del compilatore (interessanti le sezioni specifiche del Mac, dove viene descritta l'ottimizzazione del programma in funzione delle chiamate al Toolbox); in particolare sono accuratamente descritte le istruzioni per redigere programmi facilmente portabili su altre piattaforme. Non manca, ovviamente, un'estesa sezione sull'uso dell'assembler in line (la sezione tratta estesamente le tecniche e le estensioni di chiamata a C e Pascal da assembler), e un'accurata descrizione delle librerie standard fornite col package (con l'illustrazione del Think Reference, tool ben noto nel mondo della programmazione Mac).

Un'ampia sezione, infine, del pac-

#### MACINTOSH

LA PROGRAMMAZIONE

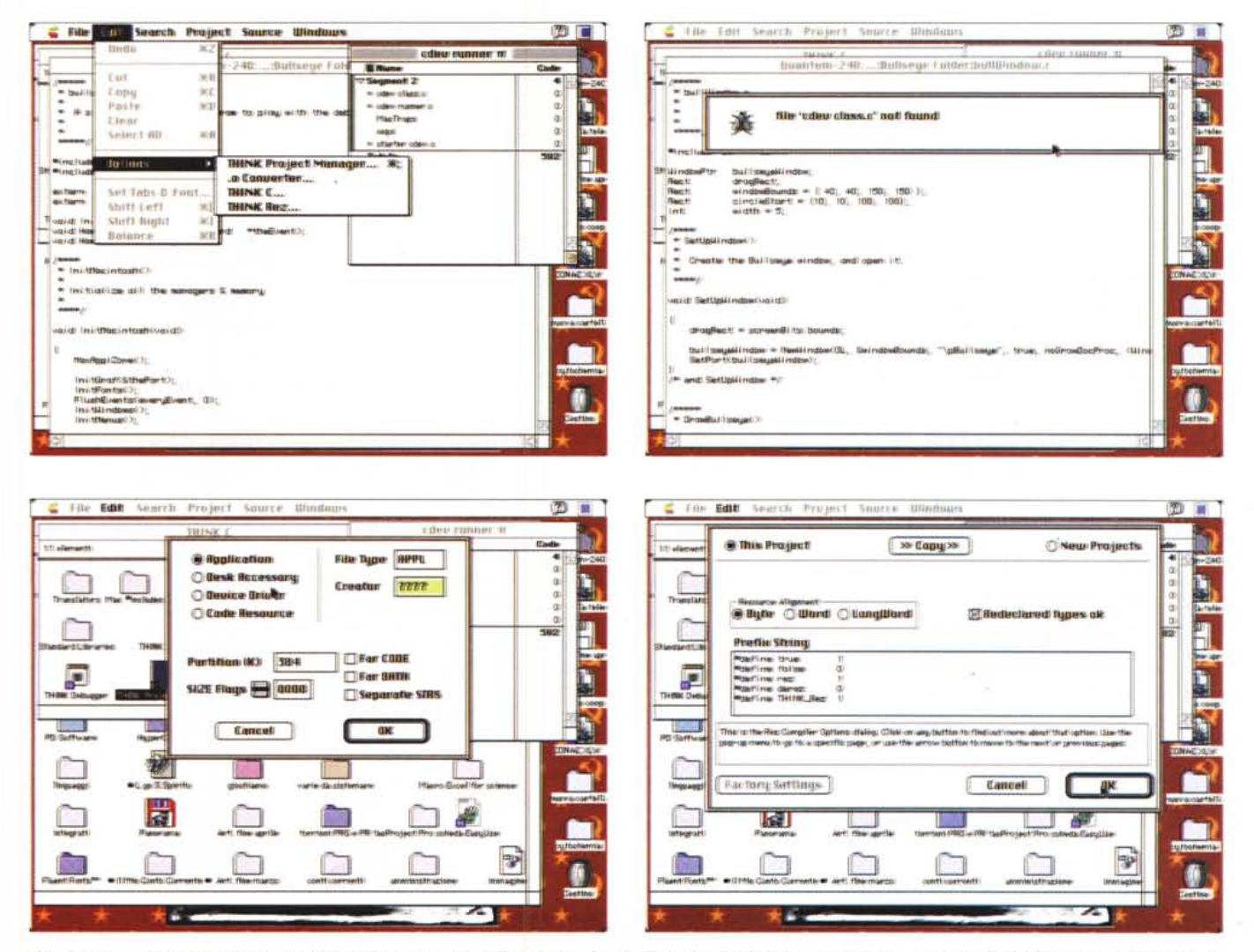

Alcune videate nella fase di sviluppo di un programma; si noti il debugger in azione, la possibilità (fig. 3) di destinare a usi specifici l'applicazione che si sta costruendo, il compilatore di risorse, e la scelta delle opzioni relative alle varie parti in azione (linguaggio, compilatore, codice, debug e prefisso).

chetto è dedicata alle tecniche di base e avanzate dell'OOP; intelligente, in questa ottica, la tecnica di comparazione passo passo, dello stesso programma sviluppato con tecnica procedurale e orientata all'oggetto. In questa sezione è anche integrata la spiegazione delle estensioni OO del compilatore. Infine si illustrano tool specifici del pacchetto, come il SourceServer, un sistema di controllo del codice sorgente, le librerie di profiler procedurali e ++, l'uso dei traslatori MPW.

Non manca un'estesa e completa sezione di riferimento di tutti i comandi del linguaggio. Ma il pezzo forte è rappresentato dal manuale delle librerie di classe; ancora una volta organizzato come un perfetto tutorial, esso permette di

raggiungere una facile padronanza delle tecniche di maneggio del fiore all'occhiello del linguaggio C, e di accedere a una messe di librerie capaci di soddisfare esigenze anche particolarmente specializzate e raffinate. In questa ottica è ben realizzata l'integrazione espositiva con il meccanismo dell'exception handling, che qui è realizzato in maniera, oltre tutto, estremamente gradevole. La messe di materiale messa a disposizione è enorme e, solo per avere un'idea, si tenga presente che si contano un'ottantina di classi diverse, tutte eccezionalmente ben documentate.

## **Conclusioni**

Mac ha goduto, dalla nascita, della si-

 $M\!\!R$ 

nistra fama di difficile programmabilità,

tant'è che disponibilità, ad iosa, di lin-

guaggi destinati a utenza generale non

ce n'è mai stata. Think C conferma sen-

za ombra di dubbio il detto «Pochi ma

buoni»; è modernissimo, facile da usare,

avanzato tanto da accontentare i più esi-

genti senza essere immaneggiabile per

il neofita, dotato di una messe libraria

superba, dotato di compilatore e debug-

ger al livello dei migliori, accompagnato

da un manuale completo, esauriente, fa-

cile da consultare; e, il che non guasta,

modesto nel costo. Ve lo immaginate

cosa si può fare con questo pacchetto,

e un po' di librerie ricavate da MC-link?